## **How to Change the Language**

NOTE! You will have to restart CmapTools when doing this.

From the **Views** window:

Click **Edit**, then **Preferences...**

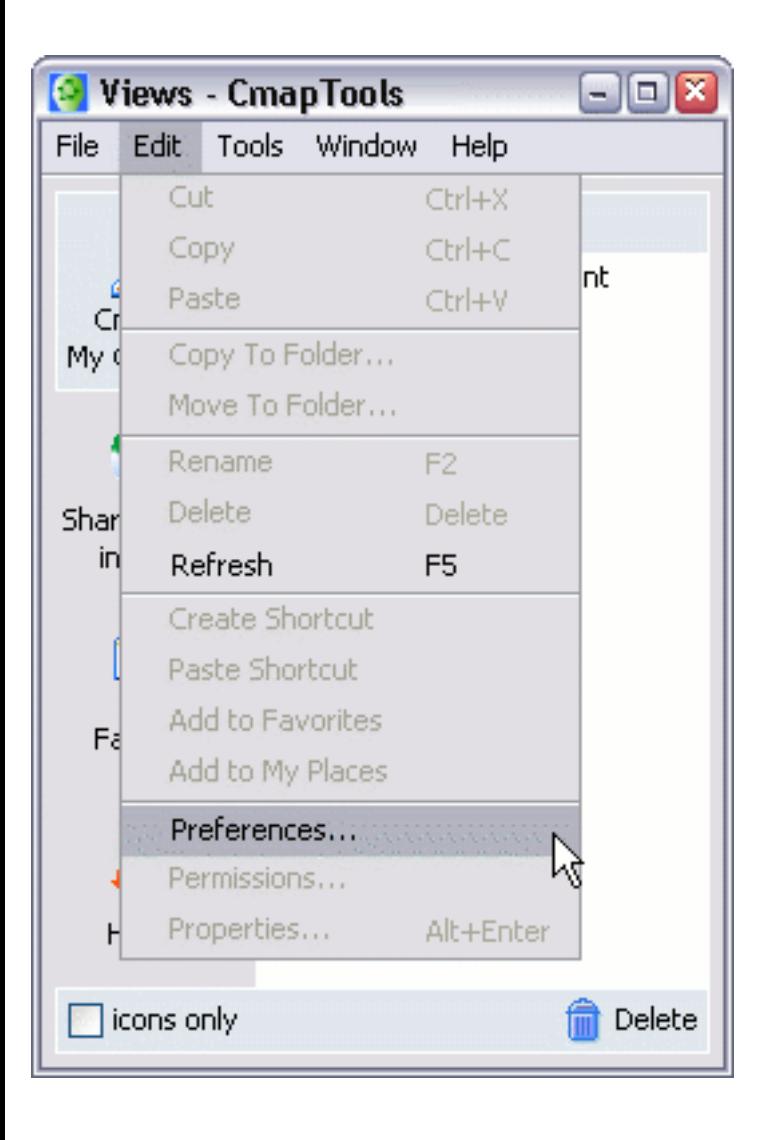

**Language** information appears near the bottom of the **General** tab.

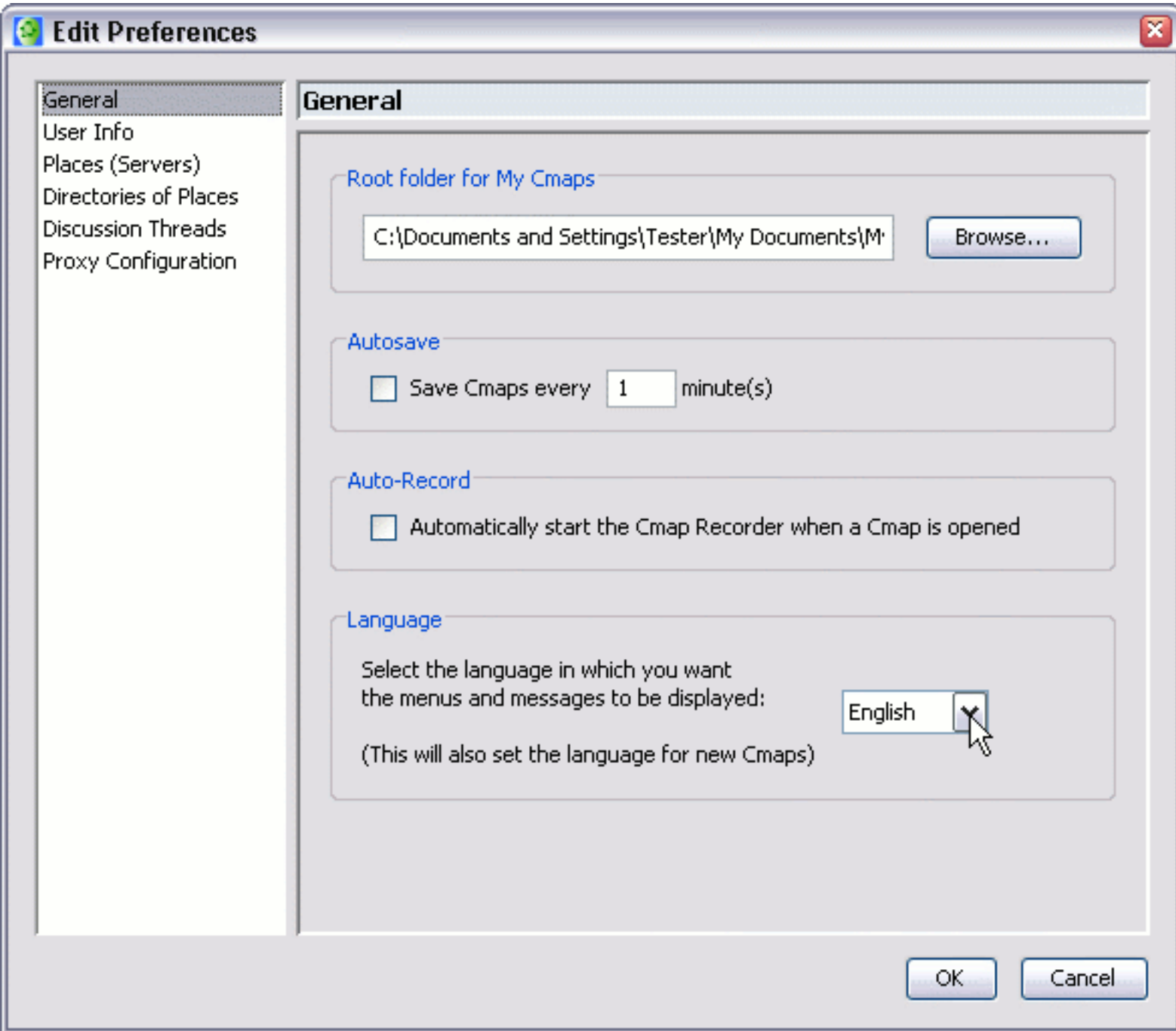

Choose your language from the drop down menu, then restart CmapTools.

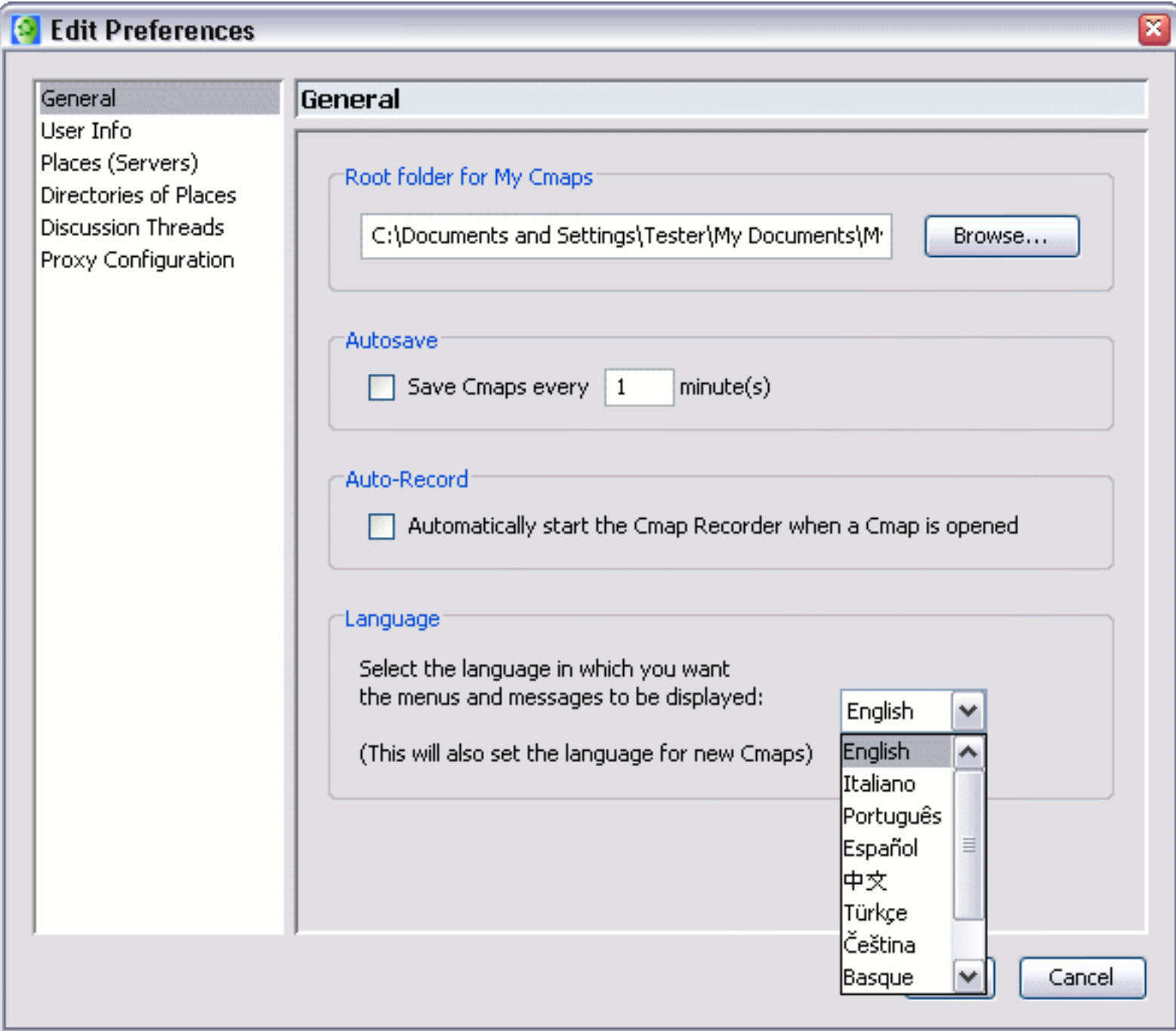

You will have to restart CmapTools when doing this.